Application (A1; "WordPerfect"; UK)

 $Display(Off!)$ Global(CommandFile; DoMerge)

// Get name of INI file to read

CommandFile := GetValue ("Command Files"; "MYOB"; "swdrvs.ini")

MacroStatusPrompt(1;"Processing your template. Please Wait...")

DoMerge  $:= 1$ MergeFileName := GetValue("Settings";"MergeFile";CommandFile)

// SEARCH FOR FILL POINTS IN DOCUMENT AND FILL THEM 

## OnError(Exit)

// If merge required, prepares for merge by converting to merge codes rather than actual data // Leaves document open as current document

SearchAndFill(Domerge)

OnError(Exit) OnNotFound(Exit) If  $(DoMerge=1)$ // Complete the document merge MergeDoc(MergeFileName)

endif

OnError(Exit) OnNotFound(Exit)

HiddenTextShowAll (State: Off!) BookmarkFind("StartPoint")

 $Label (Exit)$ WRITEDLL ("Settings"; "Run Flag" ; "0" ;CommandFile) Ouit

Function GetValue (section; Tag; CommandFile)

If (?MajorVersion>6)

DLLLoad(Kernel;"Kernel32.DLL")

else

DLLLoad(Kernel;"Kernel.DLL")

endif

ReturnValue:="" DLLCall(Kernel;"GetPrivateProfileString";itemnum:WORD; {section;Tag;"";Address(ReturnValue);Loword(127);CommandFile}) DLLFree(Kernel)

Return(ReturnValue)

EndFunc

**Procedure TConvert(MFile)** 

// opens a new document and converts the ascii delimited file to a WordPerfect merge file // closes the document on completion and returns to the preceding document OnError(ErrorMessage) OnNotFound(ErrorMessage) MacroStatusPrompt(1;"Converting your data file. Please Wait...")

FileNew()

ImportSetFileName (Filename: MFile) ImportSetSource (SourceType: ASCII!) ImportSetDestination (DestinationType: MergeData!) ImportSetAsciiFieldDelimiter (FieldDelimiter: ",") ImportSetAsciiRecordDelimiter (RecordDelimiter: "[SRt][HRt]") ImportSetAsciiStrip (StripChars: "") ImportSetAsciiEncap (EncapsulationChar: """")

ImportDoImport ()

PosDocTop $()$ SearchString (StrgToLookFor: "[MRG: ENDRECORD]") MatchPositionBefore () SearchNext (SearchMode: Extended!) SearchString (StrgToLookFor: "[MRG: ENDFIELD]") ReplaceString (RplcStrg: ";") ReplaceBackward (SearchMode: Extended!) SearchString (StrgToLookFor: "[MRG: ENDRECORD]") MatchPositionBefore () SearchNext (SearchMode: Extended!)

SearchString (StrgToLookFor: "[HRt]") ReplaceString (RplcStrg: "") ReplaceBackward (SearchMode: Extended!) SearchString (StrgToLookFor: "[MRG: ENDRECORD]") MatchPositionBefore () SearchNext (SearchMode: Extended!) DeleteCharPrevious ()

SelectDocTop()  $TFields := ?SelectedText$ 

DeleteCharNext () DeleteCharNext () DeleteCharNext ()

MergeCode (Codes: FieldNames!; String: "temp")  $PosDocTop()$ 

SearchString (StrgToLookFor: "temp") MatchSelection () SearchNext (SearchMode: Extended!) Type(TFields)

FileSave(MFile;4;1)  $Close(No!)$ 

MacroStatusPrompt(1;"Merging contact data. Please Wait...") Go(TCExit)

Label(ErrorMessage)  $MESSAGEBOX(x; "Error"; "An error occurred in conversion of the comma delimited merge file.";  $LeonStop!$ )$ WRITEDLL ("Settings"; "Run Flag"; "0" ;CommandFile) Quit

Label(TCExit) EndProc

## Procedure SubExit()

While (?SubStructure) **SubStructureExit** EndWhile  $Type("x")$ DeleteCharPrevious EndProc

//\*\*\*\*\*\*\*\*\*\*\*\*\*\*\*\*\*\*\*\*\*\*\*\*\*\*\*\*\*\*\*\*\*\*\*\*\*\*\*\*\*\*\*\*\*\*\*\*\*\*\*\*\*\*\*\*\*\*\*\*\*\*\*\*\*\*\*\*\*\*\*\*\*

Procedure SearchAndFill(DoMerge) OnNotFound(NoMore) OnError(NoMore)

PosDocVeryTop

Label (SearchLoop)

// Main search loop. Searches for tags with [[..]]

SearchString (StrgToLookFor: "[[") MatchPositionBefore () SearchCaseSensitive (State: No!) SearchFindWholeWordsOnly (State: No!) MatchWithAttributes (State: No!) MatchWithFontSize (State: No!) MatchWithFont (State: No!) SearchWrap (State: No!)

SearchNext (SearchMode: Extended!)

If (?SubStructure) CheckNextChar()

else

SelectMode (State: On!) SearchString (StrgToLookFor: "]]") MatchExtendSelection () SearchNext (SearchMode: Regular!)

endif

TemplateField := ?SelectedText TemplateField=Substr(TemplateField;3;strlen(TemplateField)-4) TagType :=  $SubStr(TemplateField; 1; 3)$ 

## // If Driver returns 0, fill with value. If 1, convert to merge field

```
Switch (DoMerge)
       Caseof 0 :
             If (TagType = "My:")TemplateField := Substr(TemplateField; 4; strlen(TemplateField)-3)
                     FieldValue := GetValue ("MyRecord"; TemplateField; CommandFile)
              else
                     FieldValue := GetValue ("Fill"; TemplateField; CommandFile)
              endif
              Type(FieldValue)
```
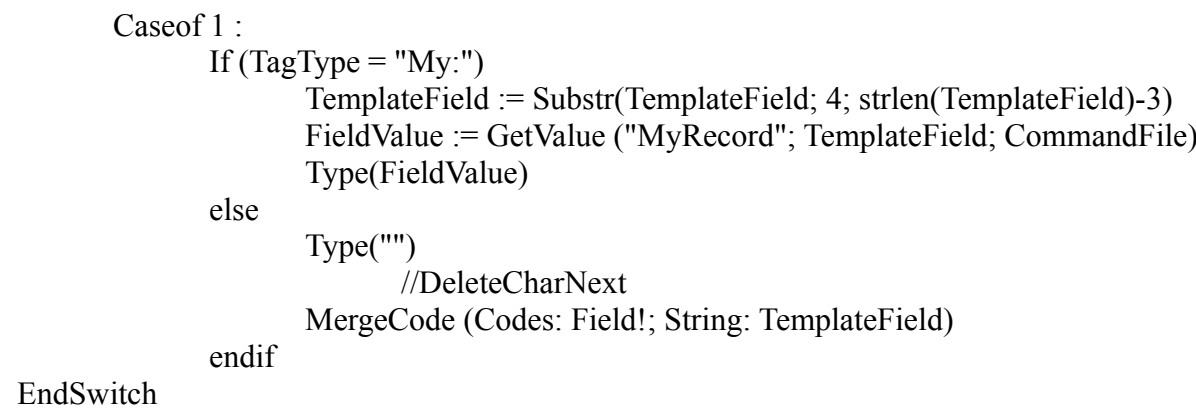

Go(SearchLoop)

Label(NoMore)  $SubExit()$ 

EndProc

Procedure MergeDoc(MFile)

OnError(BadMerge) Error $Msg := "An error occurred converting the merge file."$ TConvert(MFile)

MergeSelect (SelectType: All!) Error $Msg := "An error occurred executing the merge."$ 

// Get number of current document so that it can be closed later  $n1 := 2DocNumber$ 

// Mark text and merge codes for deletion after merge // Need to do this to maintain the Template Abbreviation that marks document as ACT! Document  $SelectAll()$ BookMarkCreate("PreMerge Text")

// Run the merge to current document and then delete codes later MergeRun (FormFileType: Current!; DataFileType: DataFile!; DataFile: MFile; OutputFileType: ToCurrentDoc!; ) PosPage (Volume: NoneSpecified!; Chapter: NoneSpecified!; Page: 1) SearchString (StrgToLookFor: "ú") ReplaceString (RplcStrg: "£") ReplaceForward (SearchMode: Extended!)

// Select and delete the merge codes

BookMarkBlock("PreMerge Text")

**DeleteCharNext** BookMarkDelete("PreMerge Text")

PageNumber (Page: 1)

Go(MExit)

Label(BadMerge) MESSAGEBOX(x; "Error"; "An error occured in conversion of the comma delimited merge file."; IconStop!) WRITEDLL ("Settings"; "Run Flag"; "0";CommandFile) Quit

Label(MExit)

EndProc

Procedure WRITEDLL (Section;Tag;StrValue;IniFileName)

If  $(?MajorVersion>6)$ DLLLoad(Kernel;"Kernel32.DLL") else DLLLoad(Kernel;"Kernel.DLL") endif

DLLCall(Kernel;"WritePrivateProfileString";itemnum:WORD; {section;Tag;StrValue;IniFileName}) DLLFree(Kernel) EndProc

Procedure CheckNextChar()

// This procedure is included due to a bug in WP8 with Search / Extend Selection // operation inside of a text box

SelectMode (State: On!) PosCharNext PosCharNext

Found Tag  $= 0$ 

```
Repeat
       If (?RightChar<>"]")<br>PosCharNext
        else
                Found Tag := 1endif
Until (FoundTag=1)
```
PosCharNext PosCharNext

EndProc